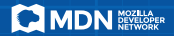

## import {es6}from"mdn";